## NINERTALENT &

## QUICK REFERNCE GUIDE - SPA EMPLOYEES: How to View Your Position Description

SPA Employees will use the NinerTalent system to view their position description.

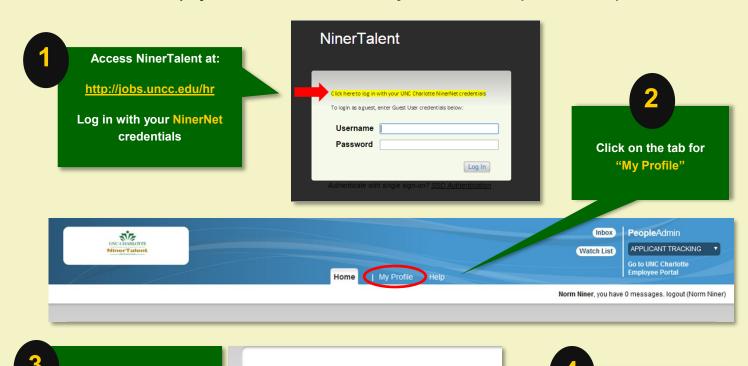

**User: Norm Niner** 

Current Status: Approved

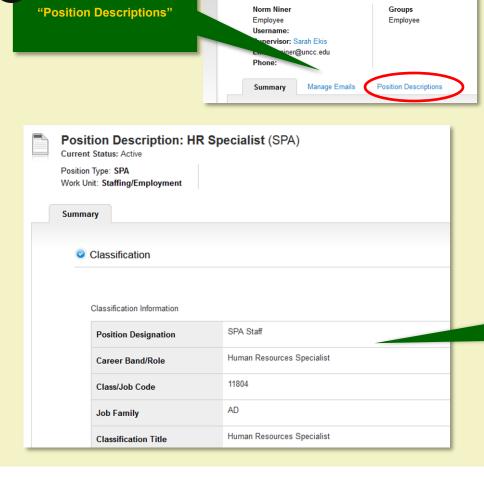

Click on the tab for

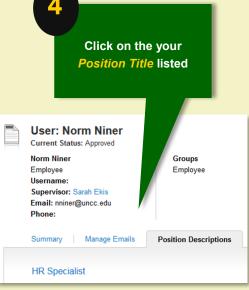

Your Position Description will be displayed